## How to log in to Boundless

Download the Boundless App from iTunes, Amazon or Google Play or Open your library's Boundless URL in a browser (skip steps 1-4)

aoundle

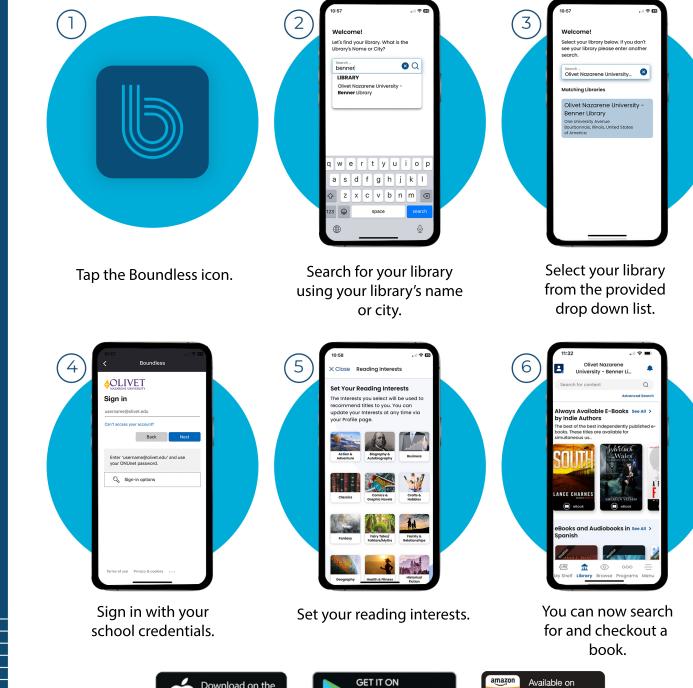

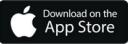

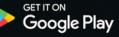

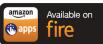